[Curso de Matemáticas de Secundaria](http://pedroreina.net/cms) [Pedro Reina](http://pedroreina.net/) • <http://pedroreina.net/cms>

Nivel 2 • Álgebra • Sistemas • Ejercicios (01)

## **Enunciados**

Resuelve los siguientes sistemas utilizando el método de reducción.

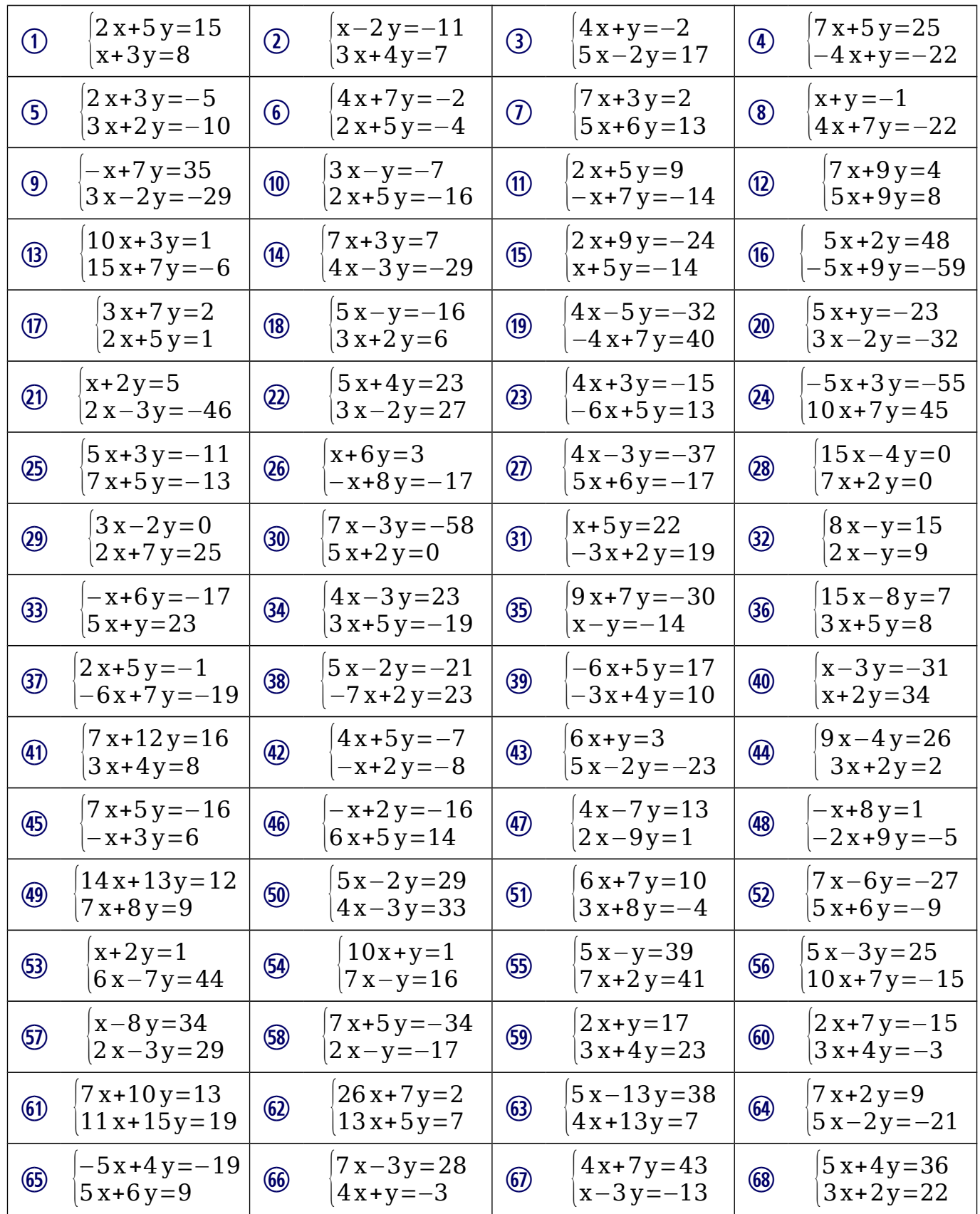

## **Soluciones**

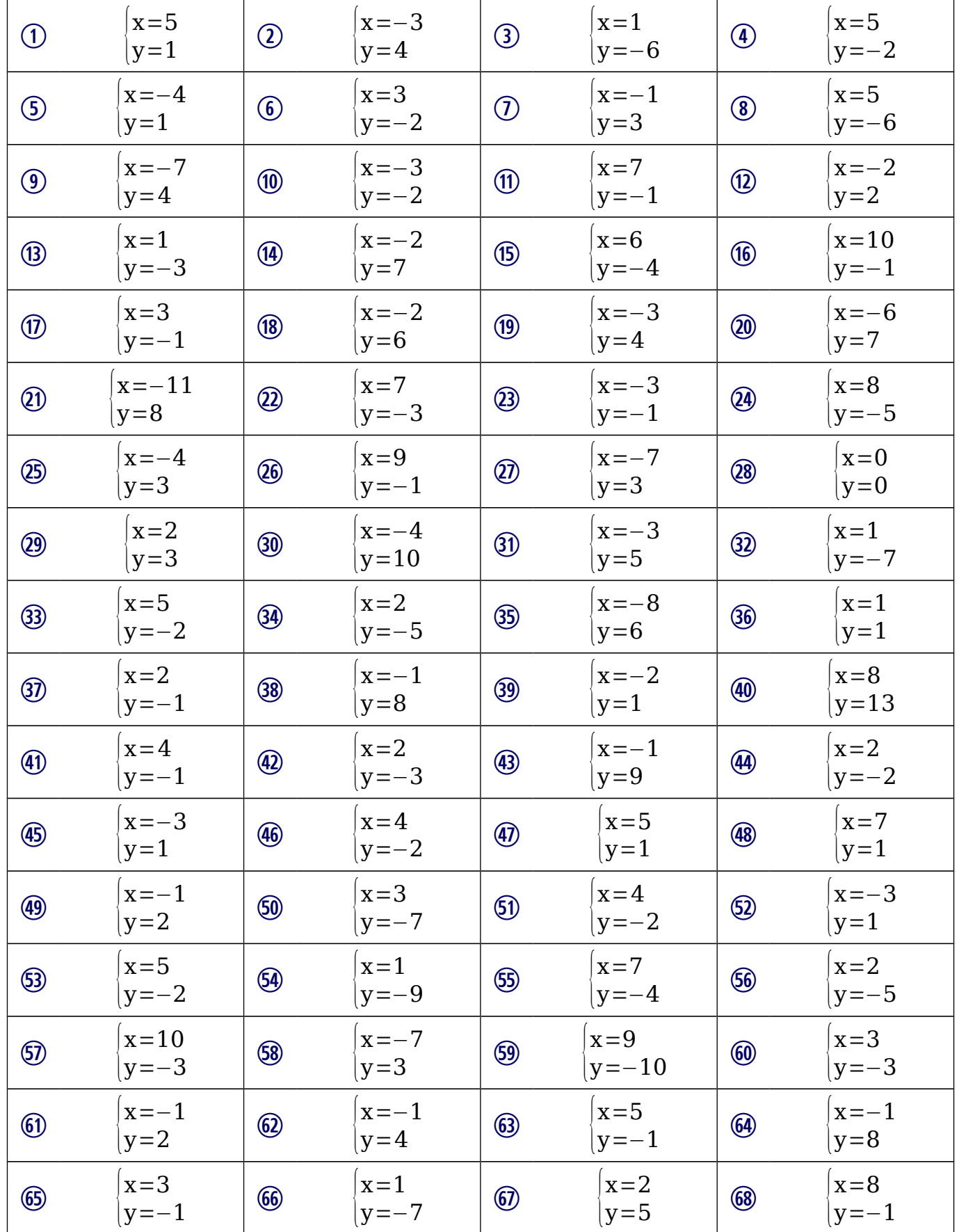